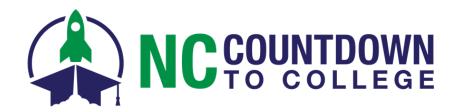

## **Linked Campus Applications**

## The following institutions do not use the CFNC.org application:

Appalachian State University Barton College Cabarrus College of Health Sciences Campbell University Catawba College Chowan University Davidson College

**Duke University** 

Elon University
High Point University
Lees-McRae College
Lenoir-Rhyne University
Montreat College
North Carolina A&T State University
North Carolina Central University
NC State University
Queens University of Charlotte

Salem College
UNC-Chapel Hill
UNC School of the Arts
UNC Wilmington
Wake Forest University
Warren Wilson College
Western Carolina University
William Peace University
Winston-Salem State University\*

## If your students apply to one or more of these institutions:

The application process will work differently. Below is what they'll need to know for their application process to go smoothly.

- 1. Start on CFNC.org APPLICATION HUB.
  - This IMPORTANT step ensures that you're routed to the <u>correct</u> application chosen by the institution for fee waivers AND you receive <u>critical details</u> about any criteria or special steps needed to get the fee waiver.
- 2. Click "Start an Application" and select one of these institutions from the list.
- 3. **REVIEW** the information on the application introduction page.
- 4. Pay attention to any notes about **COLLEGE APPLICATION WEEK**
- 5. Click the "I Understand" button and you be LINKED AWAY from CFNC.org to the institution's application, either on that institution's website or a third-party application website used by the institution.
- 6. **RETURN** to CFNC.org APPLICATION HUB to request your electronic high school transcript (public high school students only). See the ELECTRONIC TRANSCRIPT FAQ for more help.

## What does this mean?

- You'll have to complete all information in the application manually Information from your CFNC.org user account will not auto-populate the way it does on the CFNC.org application.
- You'll have to contact the institution directly if you have problems. Use the contact information provided on the
  application introduction page. The CFNC call center and the NC Countdown to College Coordinator cannot assist with
  these applications.

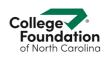

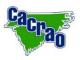

<sup>\*</sup>Institution will use a CFNC.org application during College Application Week